Nuttp://farbe.li.tu-berlin.de/AE27/AE27L3NP.PDF /.PS; start output, page 3/3 -6 -8 N: no 3D-linearization (OL) in file (F) or PS-startup (S)

-8

M

C

-6

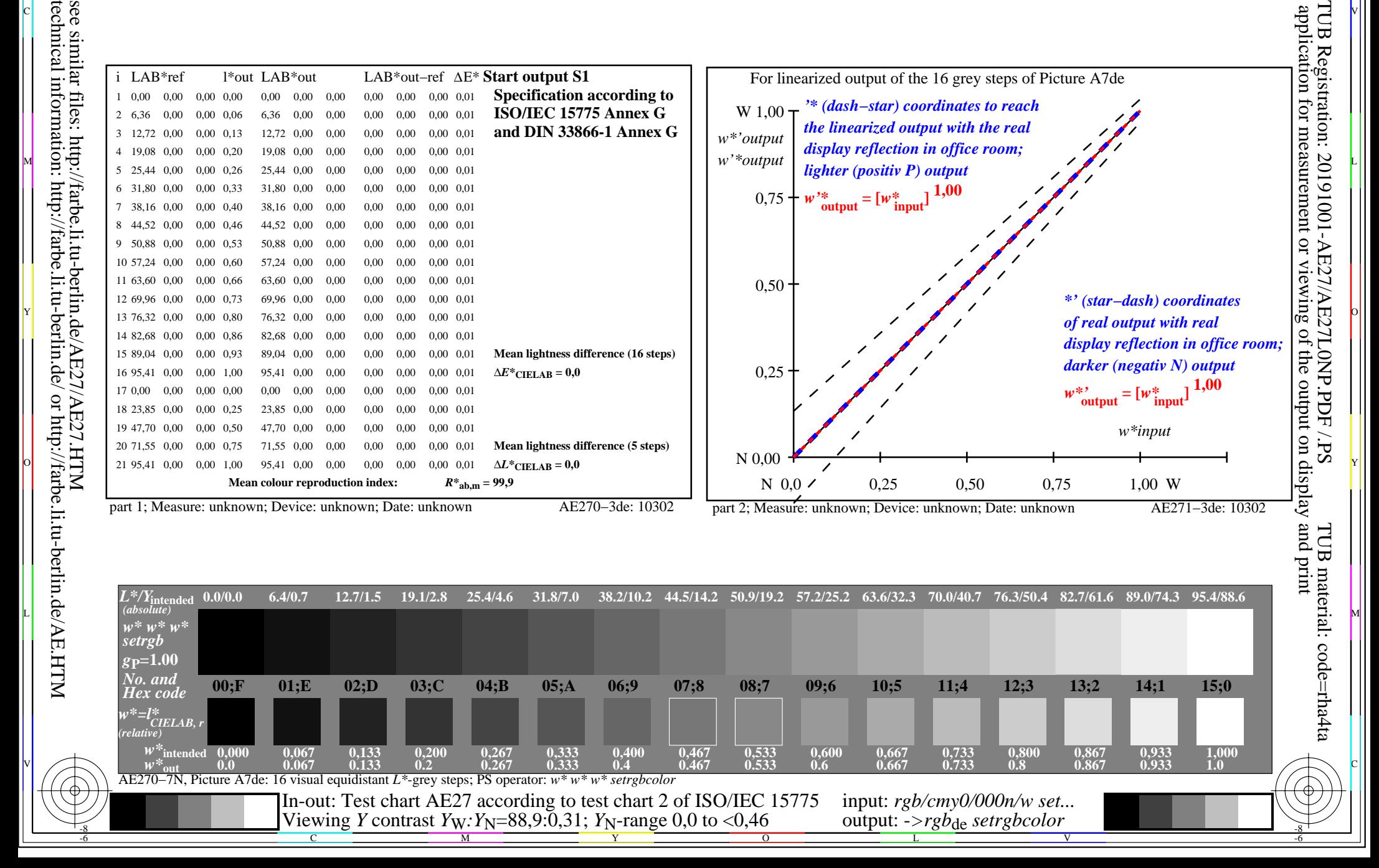